## **Angebot**

**Datum: Sachbearbeiter:** Tahnee Spengler **Für Rückfragen:** Tel: 06374 800-139

**Bestellung senden an:** seminare@proalpha.com Fax: 06374 800-200

## **proALPHA E-Learningportal**

## **Angebot konfigurieren**

### **Ihre Vorteile:**

- ✓Kompakte Lerneinheiten jederzeit & überall verfügbar (proALPHA muss nicht installiert sein)
- ✓Schneller Wissensaufbau für neue Kollegen/innen
- ✓Keine Reisetätigkeiten notwendig
- ✓1 x bezahlt: Zugang für alle Mitarbeiter/innen Ihres Unternehmens

Vielen Dank für Ihr Interesse an unserem E-Learningportal! Bitte wählen Sie den gewünschten E-Learningbereich aus und erhalten Sie direkt ein unverbindliches Angebot per E-Mail gesendet. Schreiben Sie uns einfach eine E-Mail a[n seminare@proalpha.de](mailto:seminare@proalpha.de)

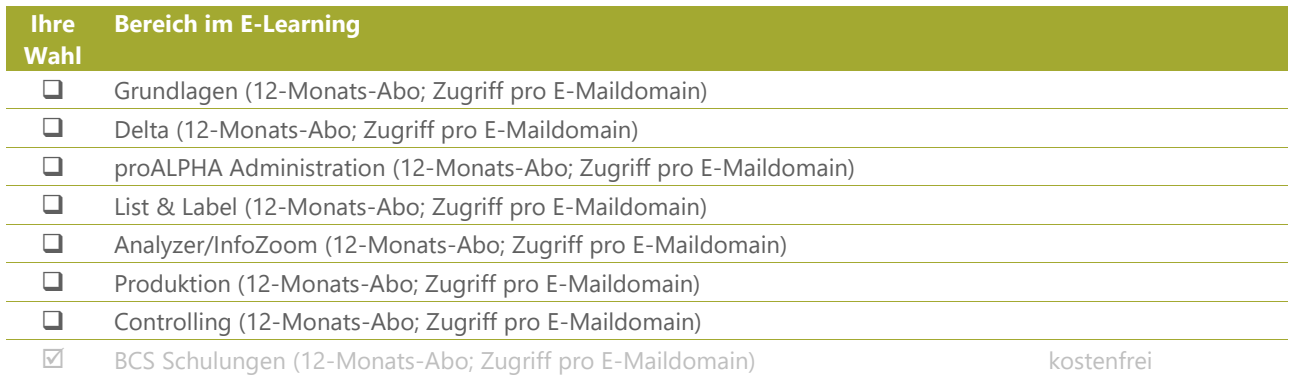

### **Bitte ausfüllen und gewünschten Bereich oben ankreuzen:**

❑ Ja, wir sind Mitglied im proALPHA Anwenderkreis und erhalten zusätzlich 10% Rabatt auf den Angebotspreis.

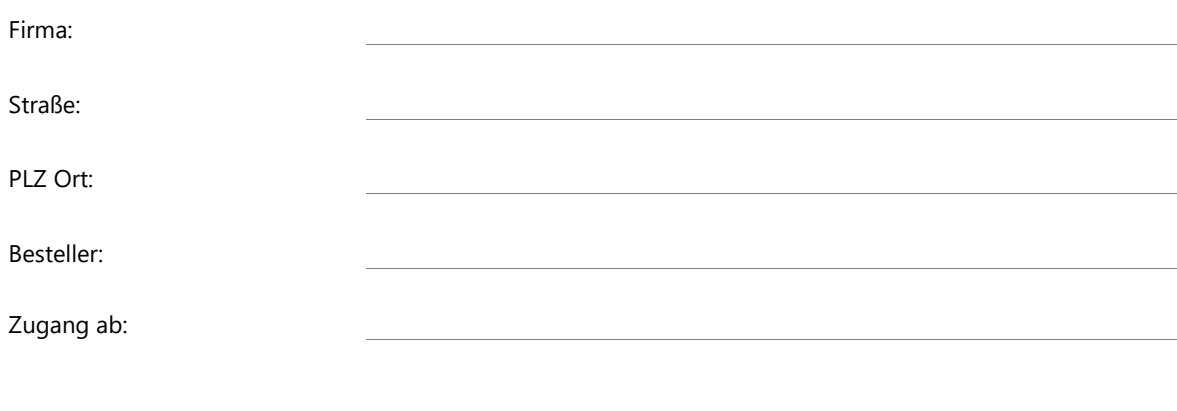

Auftrag erteilt (Datum, Unterschrift):\*

\*Hiermit erteile ich verbindlich den Auftrag und akzeptiere die Seminarbedingungen [\(www.academy.proalpha.com\)](http://www.academy.proalpha.com/)

**Vertragsbedingungen**<br>Allgemeine Seminarbedingungen von proALPHA: Abrufbar und Download im proALPHA Trust Center unter <u>www.proalpha.com/de/trustcenter</u> sowie einsehbar unter <u>www.academy.proalpha.com/seminarbedingungen.ph</u>

## **PROOLPHA**

# Gehirnjogging durch digitale Lernpower

## **E-Learningvideos im Bereich Grundlagen**

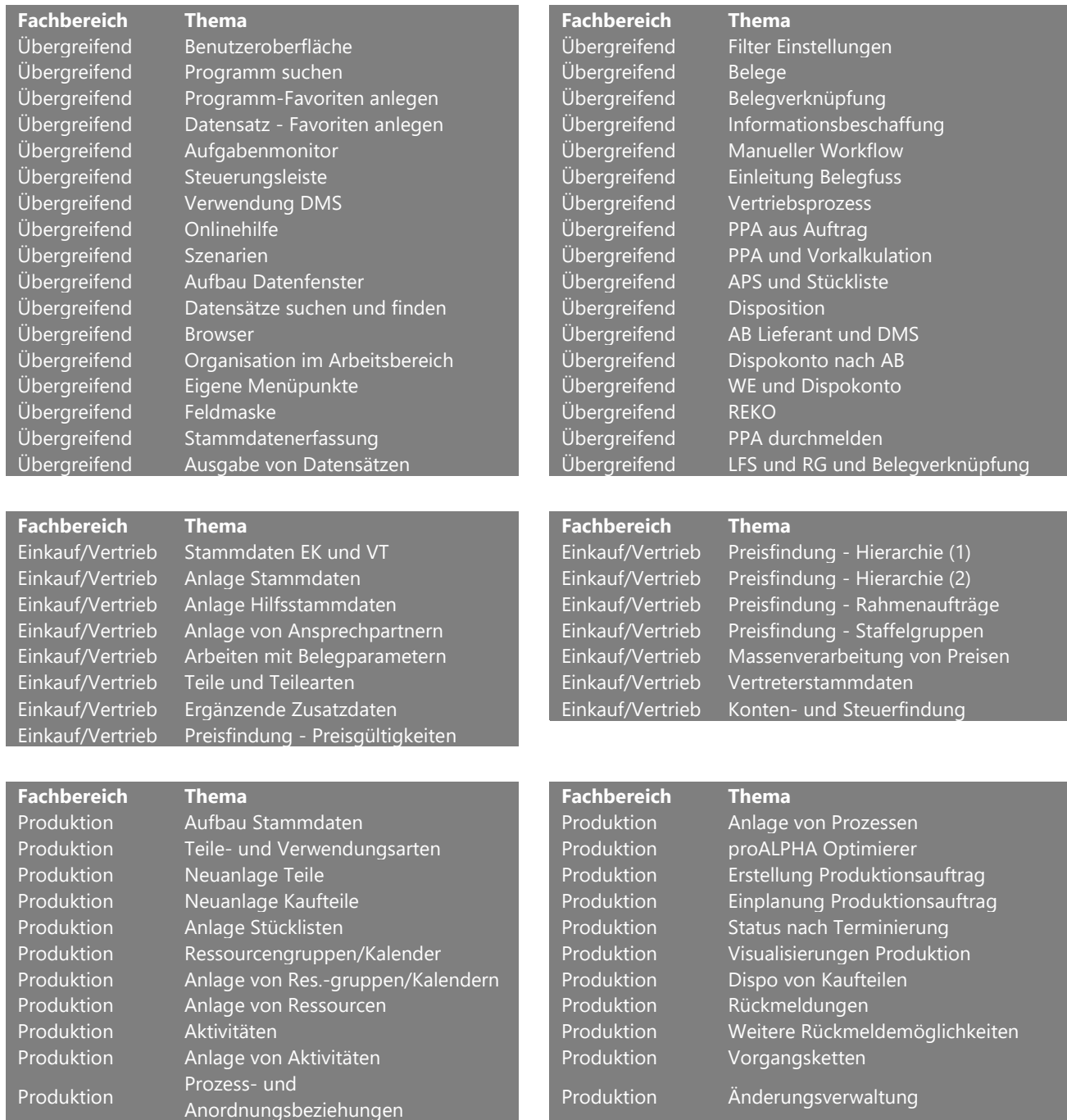

### **Fachbereich Thema Fachbereich Thema**

Materialwirtschaft

Materialwirtschaft Materialwirtschaft

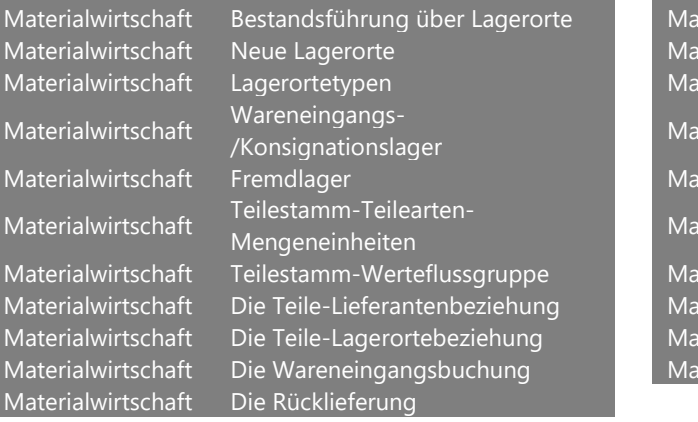

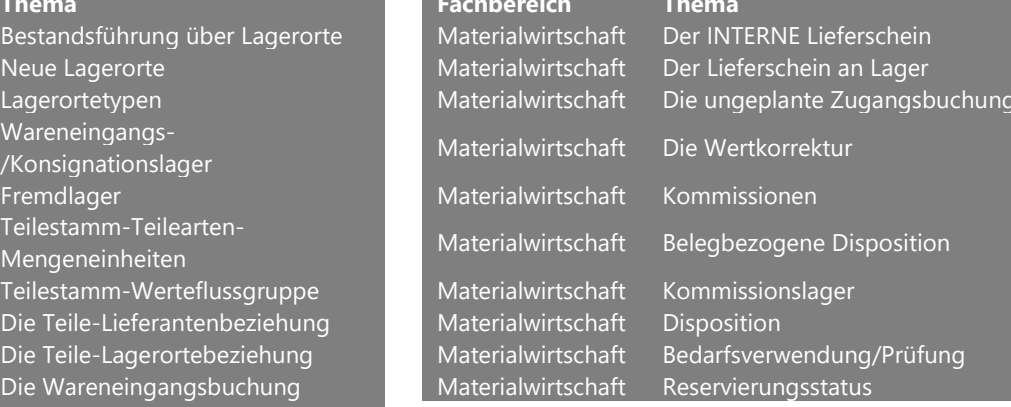

Rechnungswesen Kostenarten in pA Rechnungswesen Definition von Kostensätzen

**Fachbereich Thema**<br>
Rechnungswesen Anlage von Konten<br>
Rechnungswesen Anlage von Steuerschlüsseln<br>
Rechnungswesen Einrichtung von Zahlungszielen<br>
Rechnungswesen Berichte<br>
Rechnungswesen Anlage von Banken<br>
Rechnungswesen Be Rechnungswesen Anlage von Steuerschlüsseln Rechnungswesen Berichte erstellen Rechnungswesen Einrichtung von Zahlungszielen Rechnungswesen Berichte erstellen Teil 1 Rechnungswesen Anlage von Banken Rechnungswesen Berichte erstellen Teil 2 Rechnungswesen Anlage des Firmen-/FiBu-Stamms Rechnungswesen Buchungsperioden / Währungen Rechnungswesen Verwaltung FiBu-Stammdaten Rechnungswesen Kostenstellen in pA Rechnungswesen Verdichtung von Kostenstellen<br>Rechnungswesen Verdichtung von Kostenarten Rechnungswesen Verdichtung von Kostenarten Rechnungswesen Kostenstellen-Kostenarten Kombi Rechnungswesen Bezugsgrößen/KST-Bezugsgrößen

Rechnungswesen Anlage von Konten Rechnungswesen Ausdelbungsperioden in pA

### **E-Learningvideos im Bereich proALPHA Administration**

User trennen Verbindungen AdminServer User trennen OE NameServer Communication Communication Communication Communication Communication Communication User trennen Sitzungen Progress DB und Backup Architektur Wie kommt der Code ins System Auslieferungshelfer RemoteBackupDirectory Wie kommt der Code ins System SRC-OBJ Ransomware Wie kommt der Code ins System Komplettcompile Havarie ECHT auf TEST Kopie Servertypologien Serverneustart participation of the contract of the contract of the pAAdmin-Tool OE Übersicht Performance Umgang mit pA AppServer Broker Single Point of failure proALPHA ist Orange Performance Performance AppServer Instanzen and Job Konsolen and Job Konsolen and Job Konsolen and Job Konsolen Pooling DMSCold Neustarten FastViewer DMS Volumen erweitern Logfiles DMS Medientyp ändern andern andern andern andern andern andern andern andern andern andern andern and SSO SSO STARTING CONTRACT CONTRACT CONTRACT CONTRACT CONTRACT CONTRACT CONTRACT CONTRACT CONTRACT CONTRACT CONTRACT CONTRACT CONTRACT CONTRACT CONTRACT CONTRACT CONTRACT CONTRACT CONTRACT CONTRACT CONTRACT CONTRACT CONTRAC INWB Permanente Jobs INWB Advanced Troubleshooting Windows Startpage Optimierer Troubleshooting Basic Daily Weekly monthly todos Optimierer Troubleshooting Advanced

## **E-Learningvideos im Bereich List & Label**

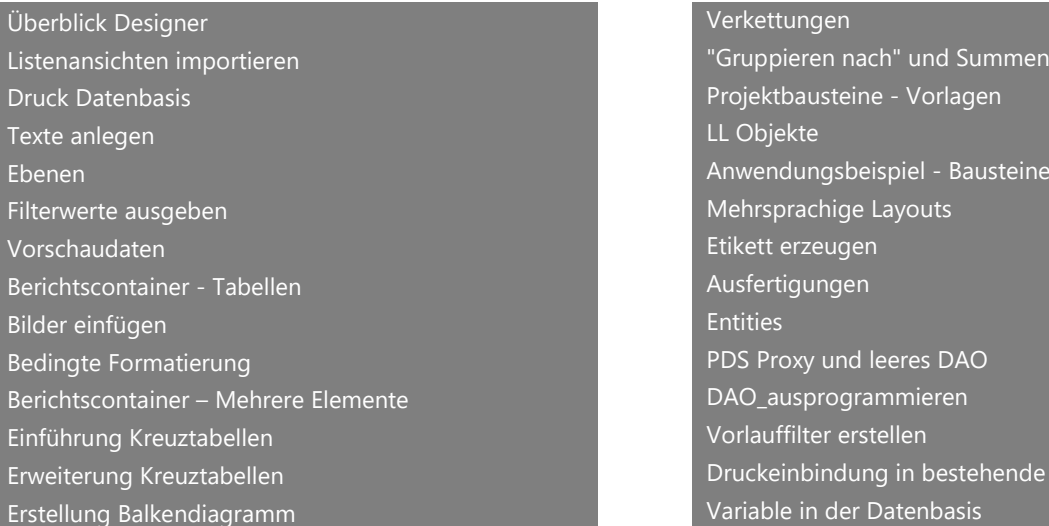

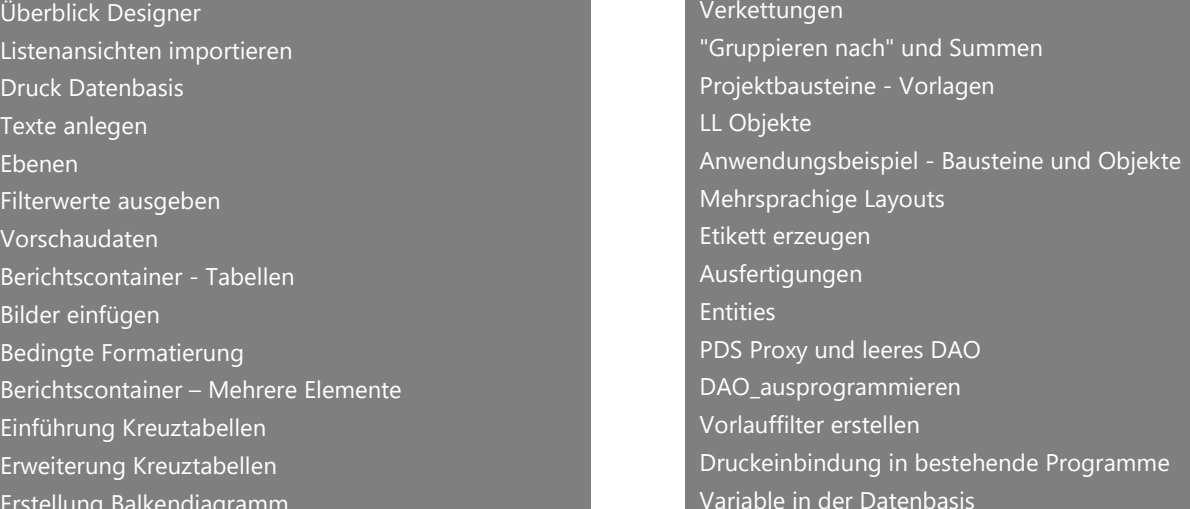

### **E-Learningvideos im Bereich Analyzer/InfoZoom**

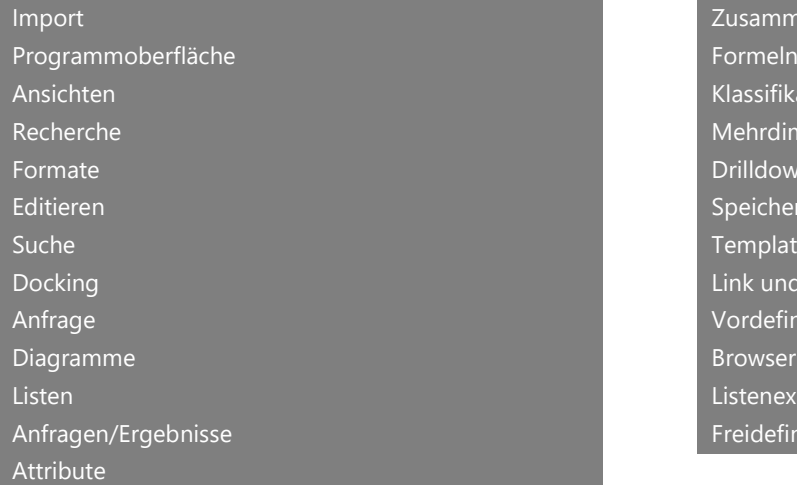

Zusammenfassungen Klassifikationen Mehrdimensionale Analyse Drilldown Speichern und Export **Templates** Link und Join Vordefinierte Datenexporte Browser-Export Listenexporte für den Analyzer Freidefinierte Datenexporte

### **E-Learningvideos im Bereich Produktion**

**Konzept APS** - Welches stufenweise Modell bei Einführung des APS ist vorstellbar? **Zeiten** - Welche Zeiten werden wann genutzt bei der Optimierung? **Einstellungen** - Vorbereitende Einstellungen **Kalender** - Pflege und Nutzung von Kalendern **Intensitätskalender** - Wie pflege ich den Kalender und wofür benötige ich diesen? **Intensitäten** - Bedeutung der Intensitäten **Multi-/Alternativ-/Hilfsressourcen** - Wo kann ich diese pflegen und einsetzen? **Werkzeug-Maschinen-Kombination** - Wie nutze ich die Kombinationen? **Zeiten zwischen Aktivitäten** - Welche Zeiten werden wann genutzt? **Anordnungsbeziehungen** - Welche gibt es und wie betrachtet dieses der APS? **Szenarien der Terminierung** - Welche Möglichkeiten und -einstellungen gibt es? **Überlasten** - Wie verwende ich Überlasten? **Verwendungsarten** - Welche gibt es und was steuern diese in der Produktion? **Fixierungen** - Welche autom. und manuellen Fixierungen für Aktivitäten gibt es? **Reservierungen** - Welche gibt es, woher kommen Sie und was bewirken diese? **Splitten von Aktivitäten** - Wie kann ich Aktivitäten splitten? **Feinplanung** - Wie funktioniert die Feinplanung? **Gründe für Verspätungen** - Welche Gründe gibt es und wie werden diese ermittelt? **Bedarfsverwendung/Ressourcenübersicht** - Wofür benötige ich die Programme? **Kennzahlen Optimierung/Terminhistorie Aktivität** - Welche Infos liefern sie?

### **E-Learningvideos im Bereich Controlling**

**Überblick Konten – Kostenarten Buchungen in der Kostenrechnung Übersicht Übernahme Buchungen aus der Finanzbuchhaltung Dialogbuchungen in der Kostenstellenrechnung Stapelbuchungen in der Kostenstellenrechnung Kalkulatorische Dauerbuchung + Stornobuchung Übung zur Innerbetrieblichen Leistungsverflechtung Innerbertriebliche Leistungsverflechtung – Überblick Istumlagen Gleichungsverfahren Buchen Istumlagen**

## **E-Learningvideos im Bereich Delta:**

## **Fachbereich Thema Fachbereich Thema**

Delta-Basisanwendung Favoriten Delta-Basisanwendung Aufgabenmonitor Delta-Basisanwendung Steuerungsleiste Delta-Basisanwendung Benutzereinstellungen Delta-Basisanwendung Tabs und Fenster

Delta-Basisanwendung Expertentipp - Fenster wie damals nur irgendwie besser Deuen Menüpunkt einbinden Favoriten - sofort speichern

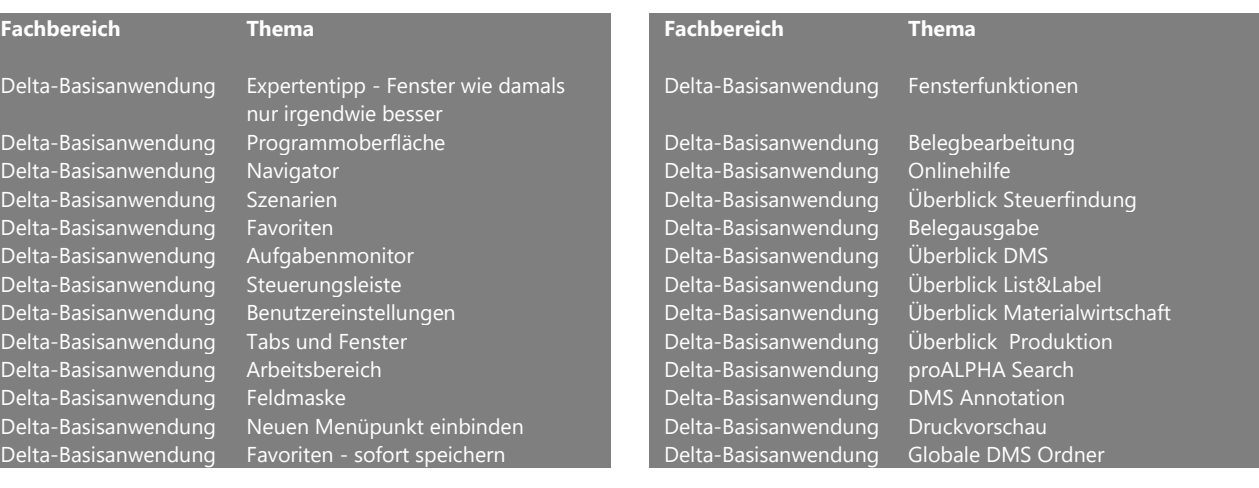

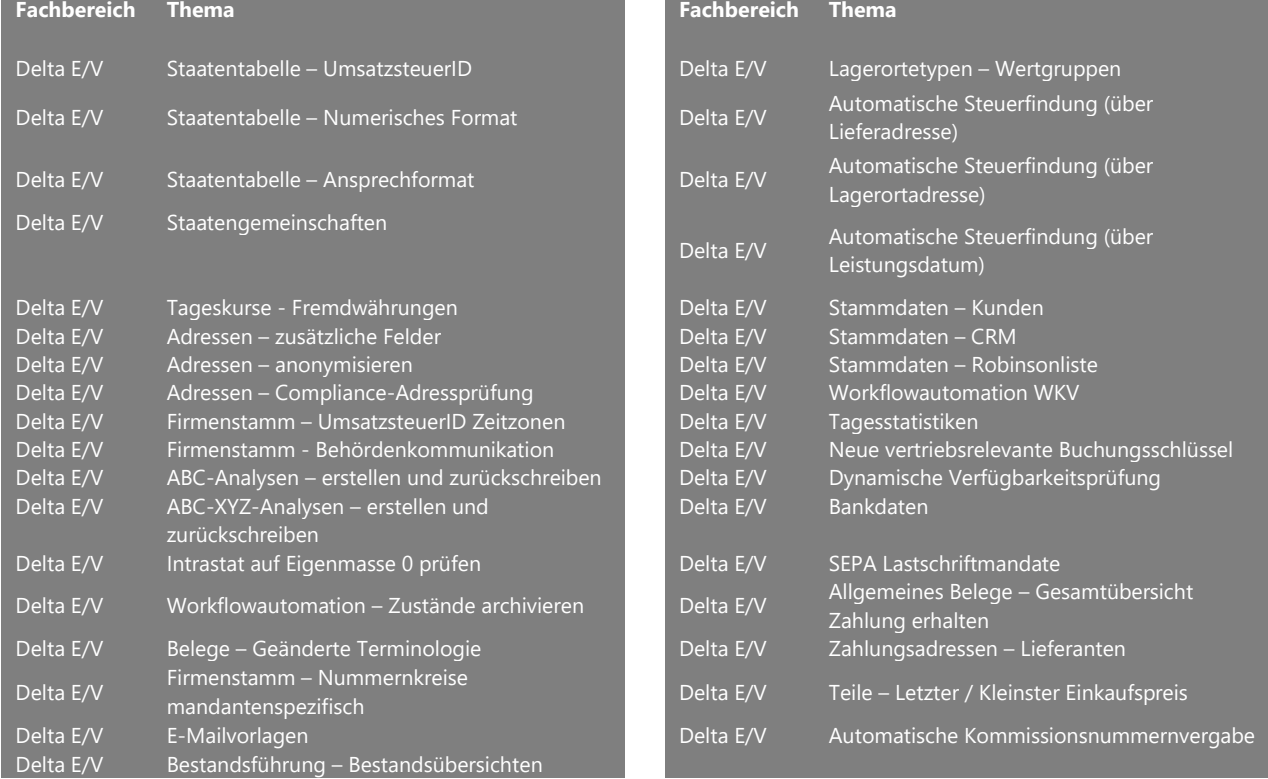

proALPHA GmbH | Auf dem Immel 8 | 67685 Weilerbach | Tel: 06374 800-139 | Fax: 06374 800-200 Geschäftsführer: Eric Verniaut | Michael Finkler | Marine Gurzadyan | Michael T. Sander| Michael Wüstemeier | Björn Goerke USt‐IdNR.: DE291170635 | HRB 31613 Kaiserslautern

## **PROOLPHA**

# Gehirnjogging durch digitale Lernpower

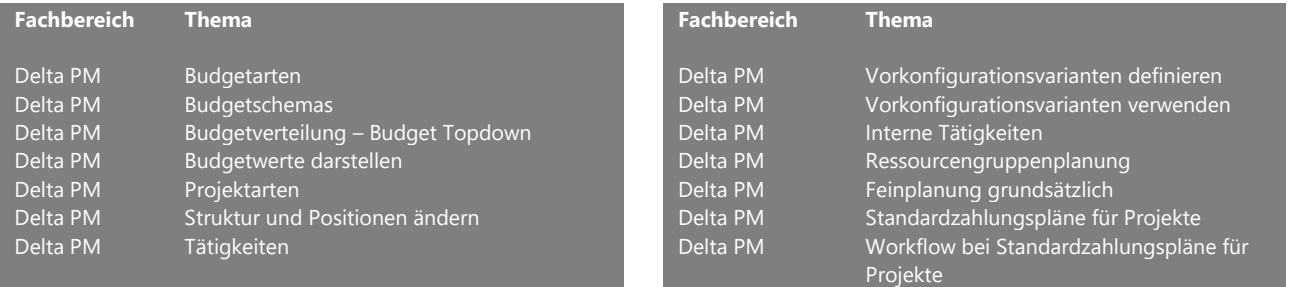

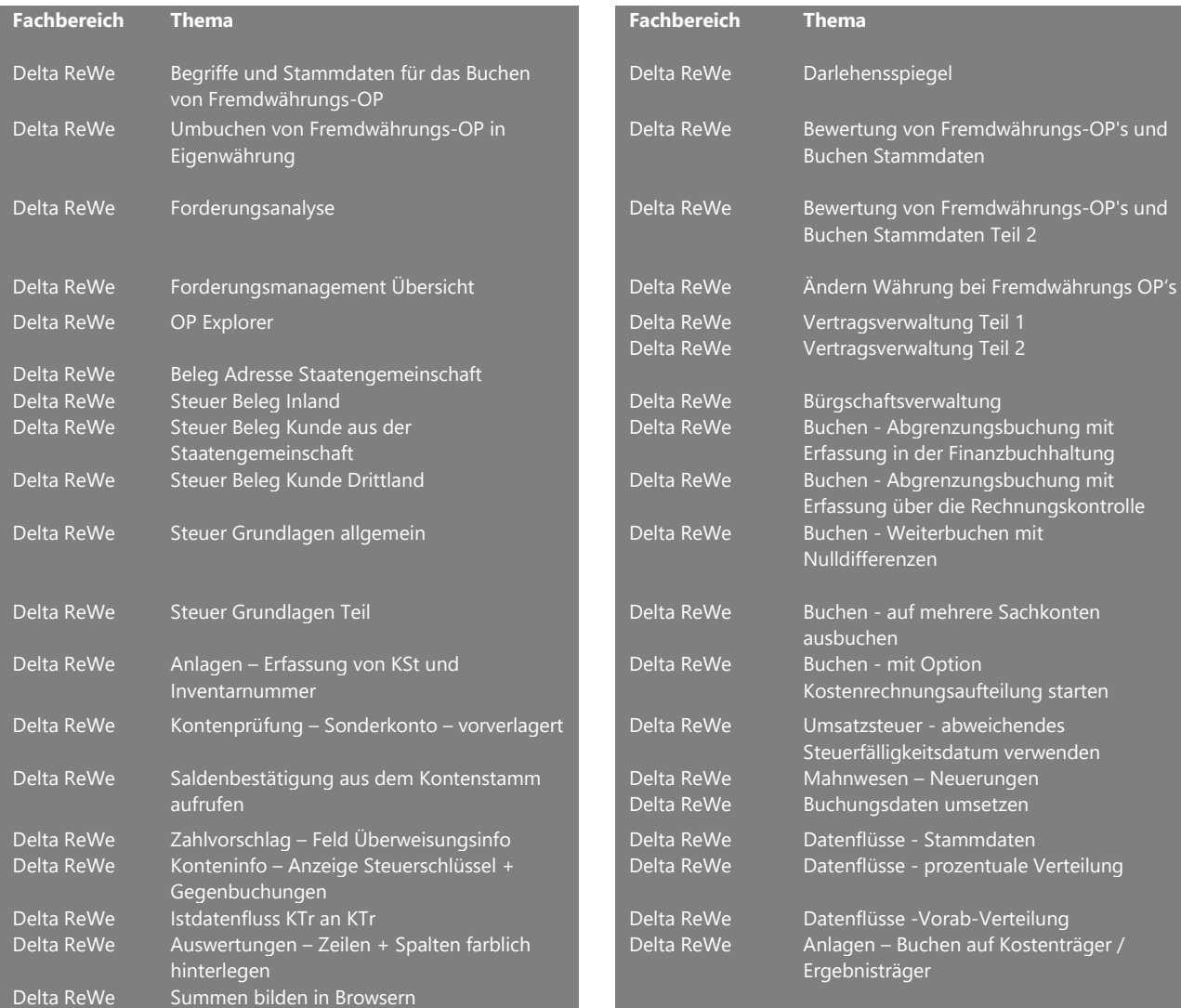

## **PROOJLPHA**

## Gehirnjogging durch digitale Lernpower.

### **Fachbereichs Thema**

Delta Mawi/Produktion Kommissionierung Delta Mawi/Produktion Kommissioniervorschläge zusammenfassen und ergänzen Delta Mawi/Produktion Splitten von Kommissioniervorschlägen Delta Mawi/Produktion Werksbestellungen kommissionieren Delta Mawi/Produktion Vorkommissionierung Delta Mawi/Produktion Disposition Delta Mawi/Produktion Neue Kommissioniervorschläge Delta Mawi/Produktion Langläuferdisposition im Projektmanagement Delta Mawi/Produktion ACM-Parameter MD\_MRPLINKMETHOD Delta Mawi/Produktion Bedarfsverwendung bearbeiten Delta Mawi/Produktion Neue Bestandsübersicht Delta Mawi/Produktion Buchungsschlüssel Delta Mawi/Produktion Neue Reservierungsformen Delta Mawi/Produktion Seriennummern, Inventur, Dispoparameter Delta Mawi/Produktion Bearbeitung Teile (Bearbeitungsprogramme) Delta Mawi/Produktion Stammdaten allgemein Delta Mawi/Produktion Kommissionsstamm Delta Mawi/Produktion Werksbestellungen Delta Mawi/Produktion Der neue Optimierer (APS) – Zeiten zwischen Aktivitäten Delta Mawi/Produktion Optimale Bedarfstermine Delta Mawi/Produktion Stabiler Bereich Delta Mawi/Produktion Sequenzplanung Delta Mawi/Produktion Integrierte Betrachtung der Vorfertigung Delta Mawi/Produktion Neues Kalendermodell Delta Mawi/Produktion Neue Prozesstypen / Prozessfindung Delta Mawi/Produktion Stammdatenänderungen / Produktionsbelege Delta Mawi/Produktion Gründe für Verspätungen Delta Mawi/Produktion Erweiterungen bei den Visualisierungen Delta Mawi/Produktion Kapazitätstrichter